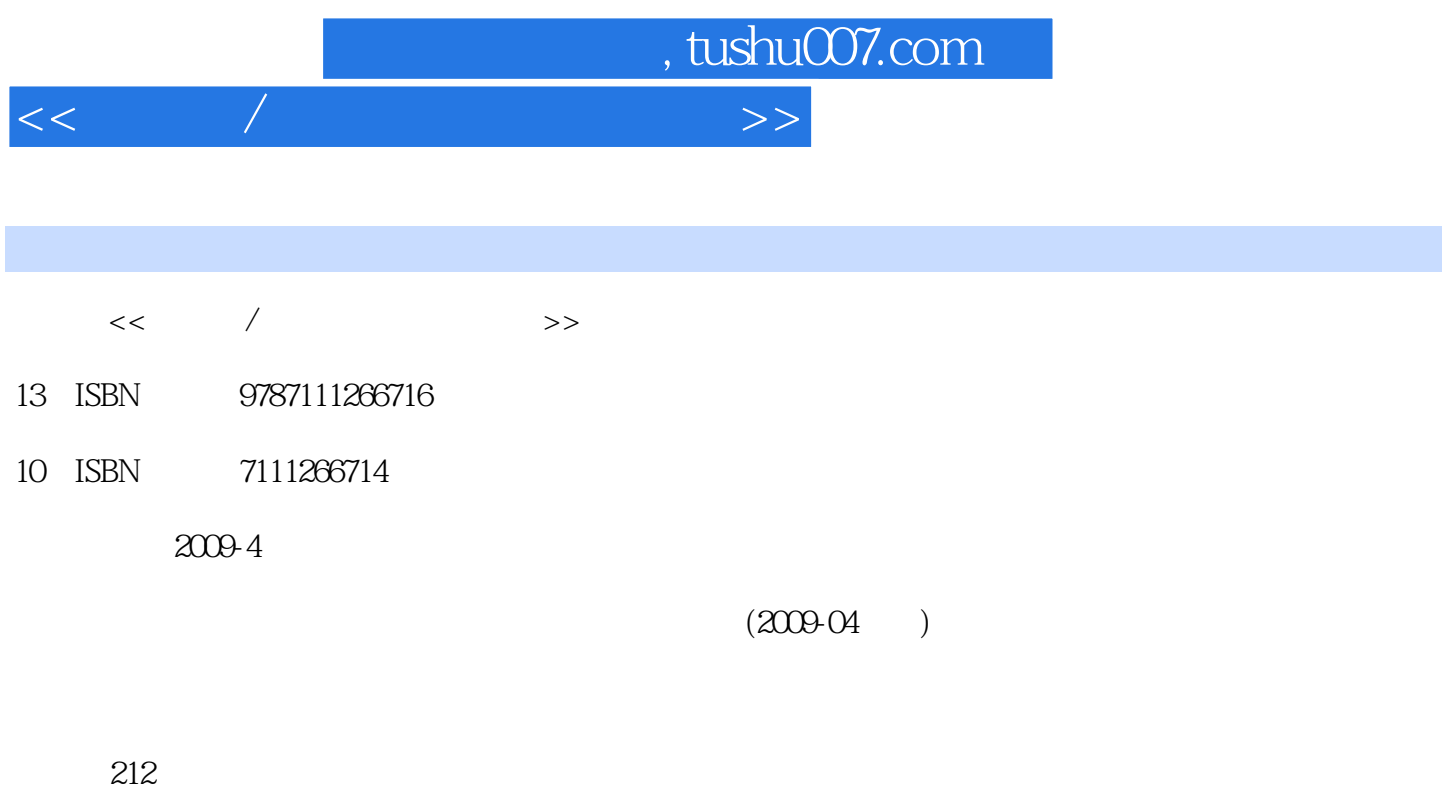

PDF

更多资源请访问:http://www.tushu007.com

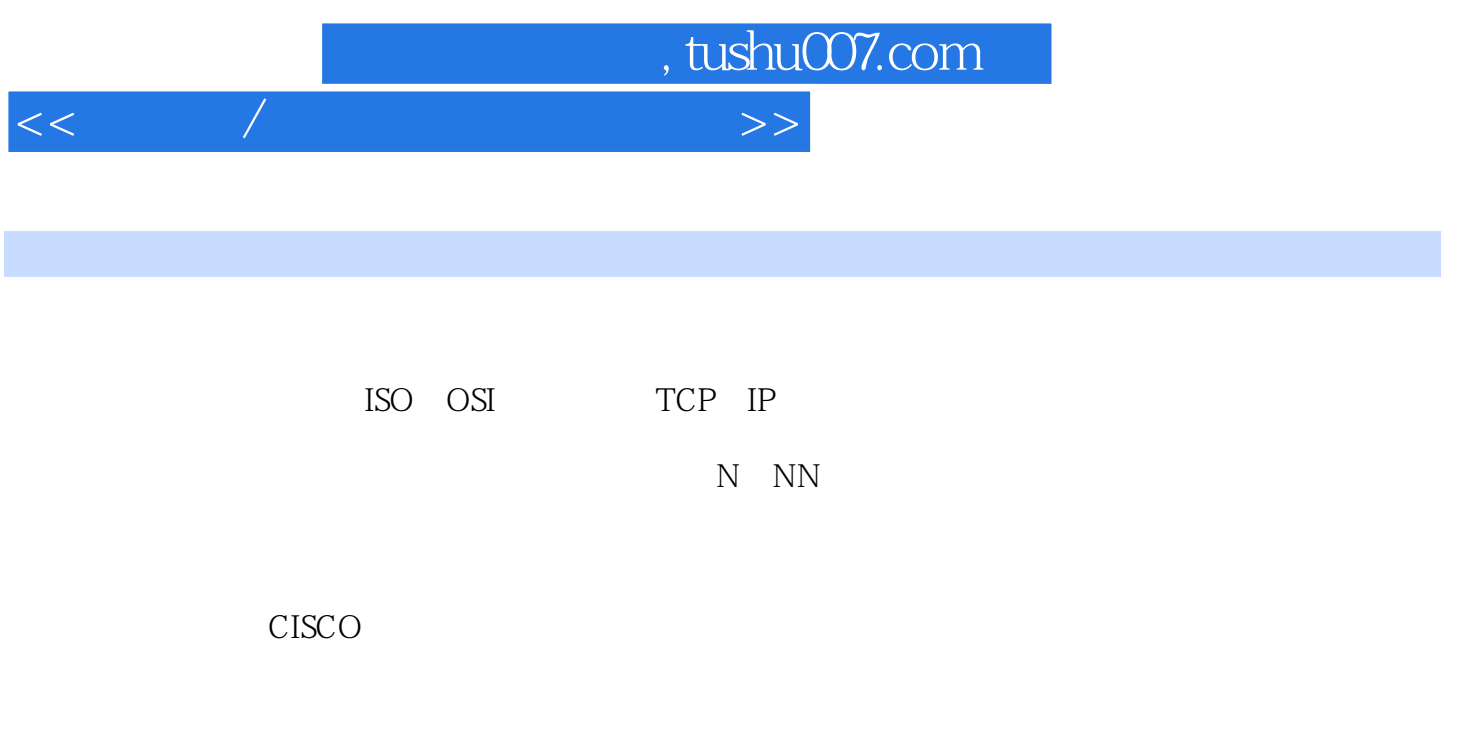

 $\frac{60}{100}$  30

CISCO<br>5

 $5$ 

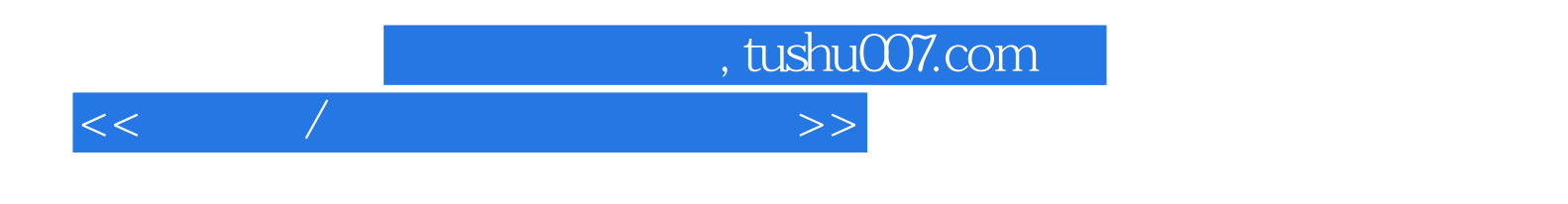

 $\lambda$ 

 $\sqrt{a\sqrt{a}}$ 

 $\frac{1}{2}$ 

## $,$  tushu007.com  $<<$  and  $/$  and  $>$  and  $>$   $>$

 $1 \t1 \t1 \t1 \t1 \t1 \t1$ 1 1 2 1 1 3 1 2 VLAN 1 2 1  $VLAN$   $1\ 2\ 2$   $VIAN$   $1\ 3$   $1$  $3\quad 1$   $1\quad 3\quad 2$   $1\quad 3\quad 3$   $1\quad 4$  $1 \t4 \t1 \t4 \t1 \t1 \t4 \t2VALAN \t1 \t4 \t3 \t1$  $5 \t16 \t17$  2.1  $2 \t1$  2.1 .1 掌握路由器的配置方法2.1.2 识别路由器的命令层次2.1.3 识别路由器的常见指令2.2 实现路  $2 \t2 \t2 \t2 \t2 \t2 \t2 \t2 \t3 \text{dialer}$  $3 \t2 \t3 \t1 \t2 \t3 \t2 \t3 \t2 \t3 \t2 \t4$  $2.41$   $2.42$   $2.5$ 2.5.1 PPP 2.5.2 HDLC 2.5.3 PPPoE 2.5.4 ACL  $2.5$  5 NAT  $2.6$   $2.7$   $2.8$   $3.1$ OSPF 3.1.1 OSPF 3.1.2 OSPF 3.1.3 OSPF 3.2 RIP 3.2 1 RIP 1 3.2 2 RIP 2 3.3 3.3 1 OSPF 3.3.2 RIP 3.3.3 OSPF RIP 3.4 3.5  $3.6$   $4.1$   $4.2$   $4.2.1$  $NAT$  4.2.2  $NAT$  4.3 4.3.1 4.3.2 4.3.3 IDS 4.4 4.5 4.6 4.7 5  $5.1$   $5.2$   $5.3$   $5.4$ 5.5 5.5 S 1DHCP DHCP 5.5.2 SPAN 5.5.3 VRRP 5.6 5.7 A BCISCO cCISCO

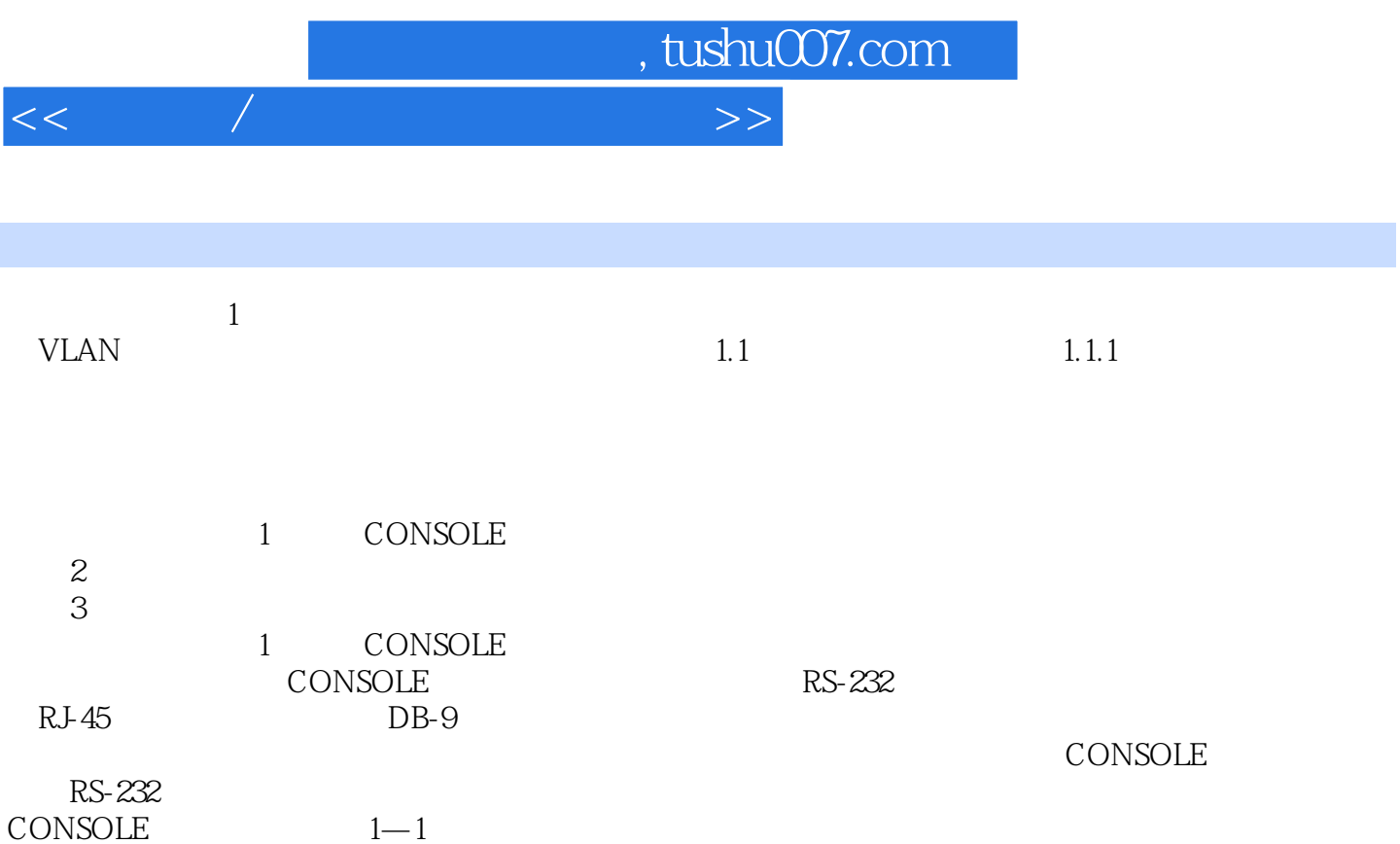

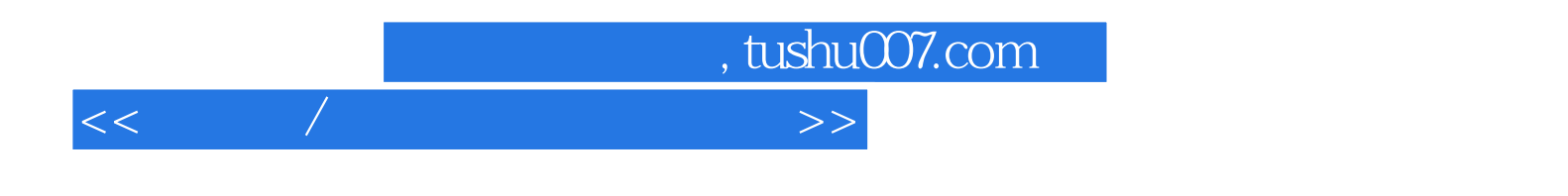

 $\sqrt{a\sqrt{a}}$ 

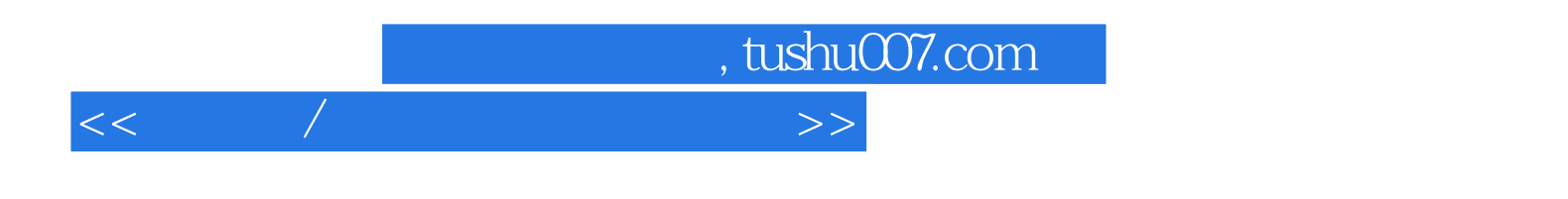

本站所提供下载的PDF图书仅提供预览和简介,请支持正版图书。

更多资源请访问:http://www.tushu007.com